## 暫定目標の設定手順について(イメージ図)

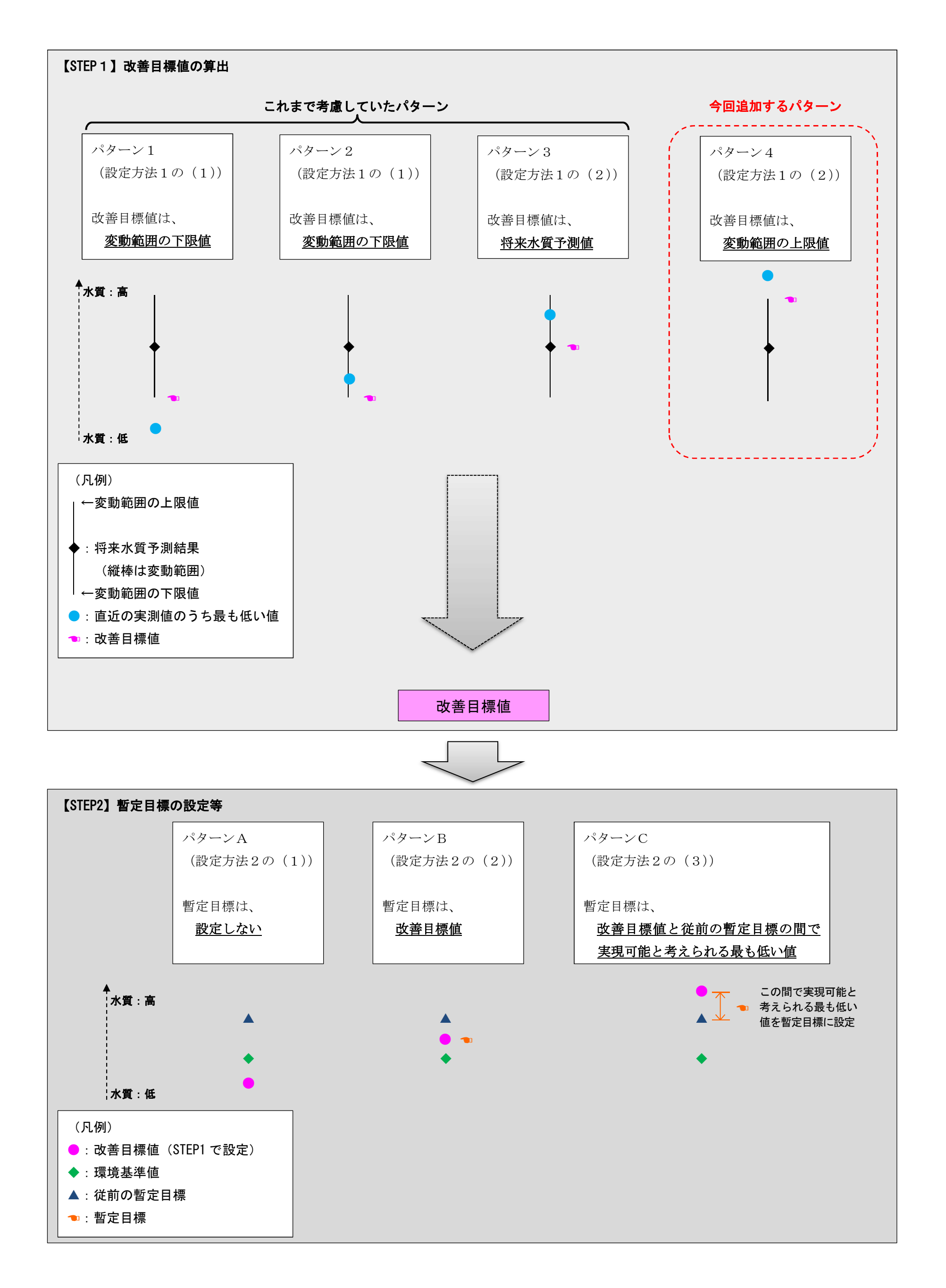

資料7 別紙